# EMIT REFIT 2024

*SOAP Szolgáltatásleírás (V1.0.00)*

Az EMIR REFIT projekt kapcsán a meglévő Trade Reporting SOAP web szolgáltatások lecserélésre kerülnek. Az eljárásrend fog eltérni a jelenlegitől. A beküldött riport alapvető formai és tartalmi ellenőrzésen esik át. A befogadott riportok továbbításra kerülnek a Trade Repo felé. A csomag egyedi azonosítójával, lehetőségünk van, a feladás és a befogadás státuszának ellenőrzésére.

# **Web szolgáltatás elérés - URL**

A szolgáltatás URL-jét és a használt http security protokoll leírását külön dokumentum tartalmazza. Ide tartozik a megengedett cipher-ek, TLS verzió, és a használt kulcs is (publikus vagy kliens).

# **SOAP szolgáltatás alapkövetelményei**

A rendelkezésre bocsátott WSDL alapján, a következő elemeket kell kitölteni, illetve ezen elemek kerülnek ellenőrzésre. WSDL csomag: KELER\_ESB\_BusinessFunction\_Emir\_CustomerService.wsdl

## **SOAP Verzió**

A szolgáltatás csak a SOAP 1.1 verziót támogatja.

## **WSS aláírás**

A Keler által kibocsátott kliens tanúsítvánnyal, WSS szabvány szerint, a SOAP Body részét alá kell írni. Az aláírást a SOAP WSS értelmében a SOAP Header-be kell elhelyezni.

Lejárati dátum megadása nem szükséges.

[Web Services Security Code Specification \(oasis-open.org\)](https://docs.oasis-open.org/wss/v1.1/wss-v1.1-spec-pr-SOAPMessageSecurity-01.htm)

#### *WSS minta*

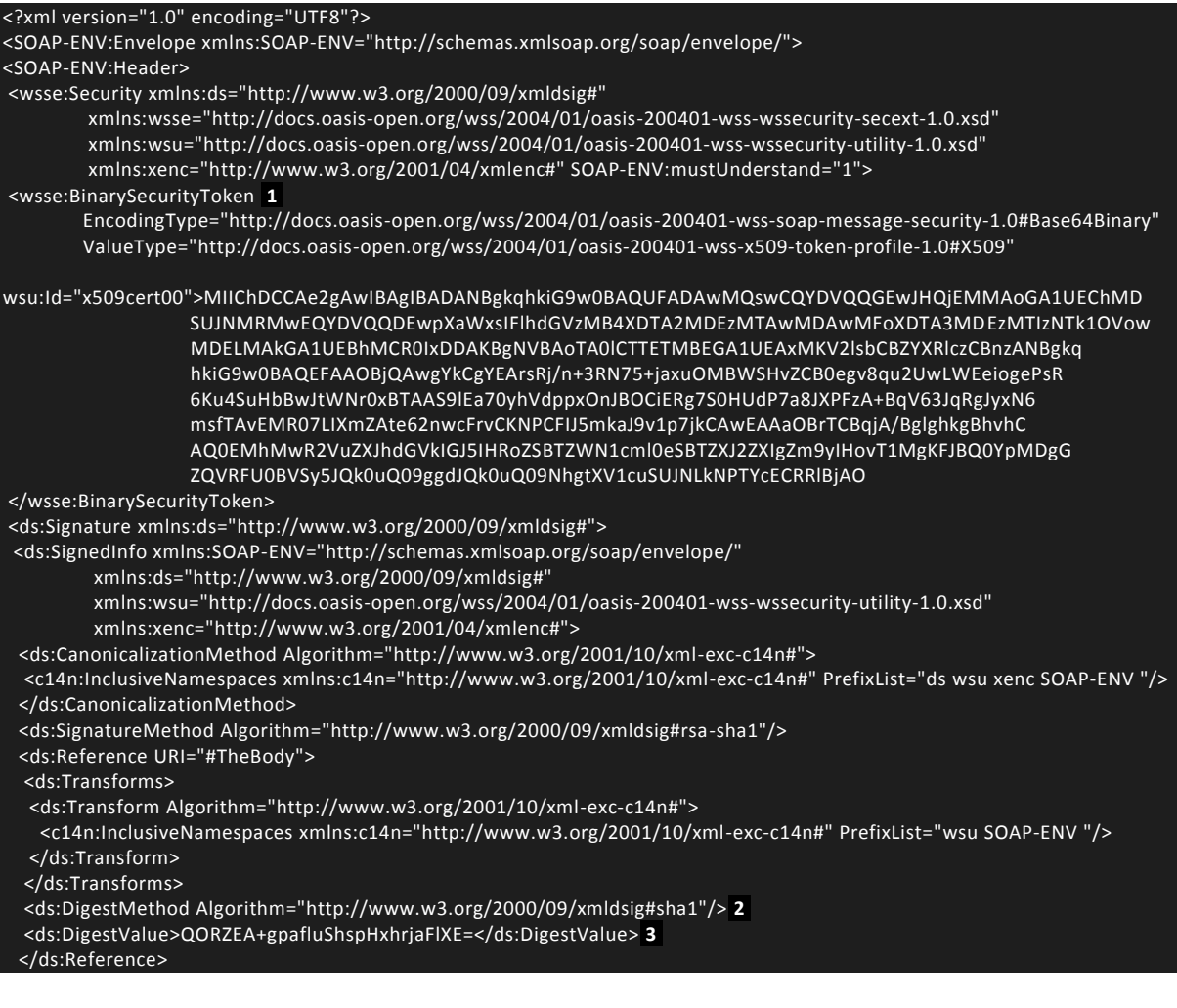

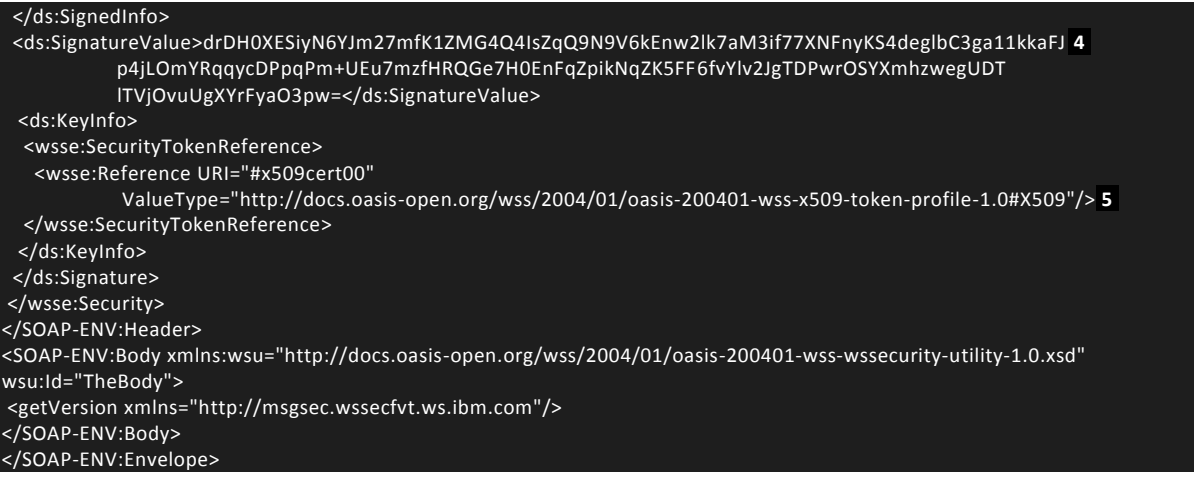

- 1. The binary security token contains the base64binary encoding of the X.509 certificate. This encoding includes the public key that the intended recipient of the SOAP message uses to verify the signature.
- 2. The algorithm that is used during the hashing process to produce the message digest.
- 3. The value of the message digest.
- 4. The digest value is then encrypted with the user's private key and included here as the signature value.
- 5. References the binary security token that contains the public key that is used to verify the signature.

## **SOAP Request Header**

A SOAP Header tartalmazza a RequestHeader-t, melynek feltöltése kötelező.

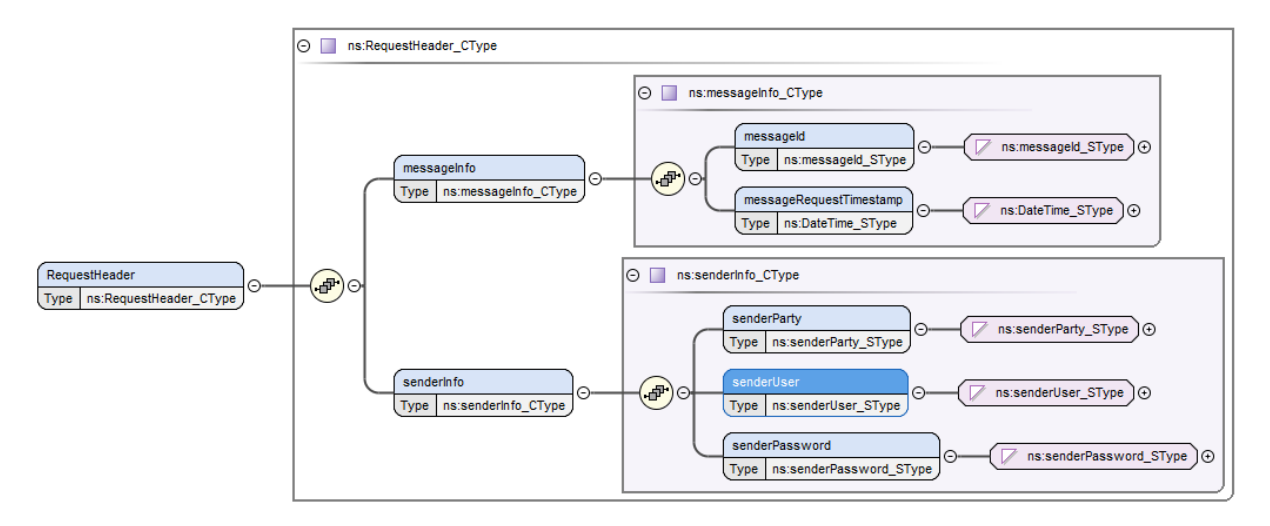

#### **./messageInfo/messageId**

Üzenet egyedi azonosítója. Nem az üzleti tartalmat, hanem a kommunikációs csomagot azonosítja. Minden hívásnál egyedileg kell képezni. xsd string maxLength 256

## **./messageInfo/messageRequestTimestamp**

Üzenet beküldésének ideje. A jobb kereshetőség érdekében kell feltölteni. xsd dateTime

## **./senderInfo/senderParty**

Ügyfél, beküldő partner LEI kódja. xsd string maxLength 50

#### **./senderInfo/senderUser**

Regisztrált feltöltésre jogosult KelerTR alkalmazásfelhasználó. xsd string maxLength 50

#### **./senderInfo/senderPassword**

Regisztrált feltöltésre jogosult KelerTR alkalmazásfelhasználó jelszava base64 kódolással.

## **SOAP Response Header**

A válaszüzenet SOAP header tartalma, mely a befogadásról ad alapvető információt.

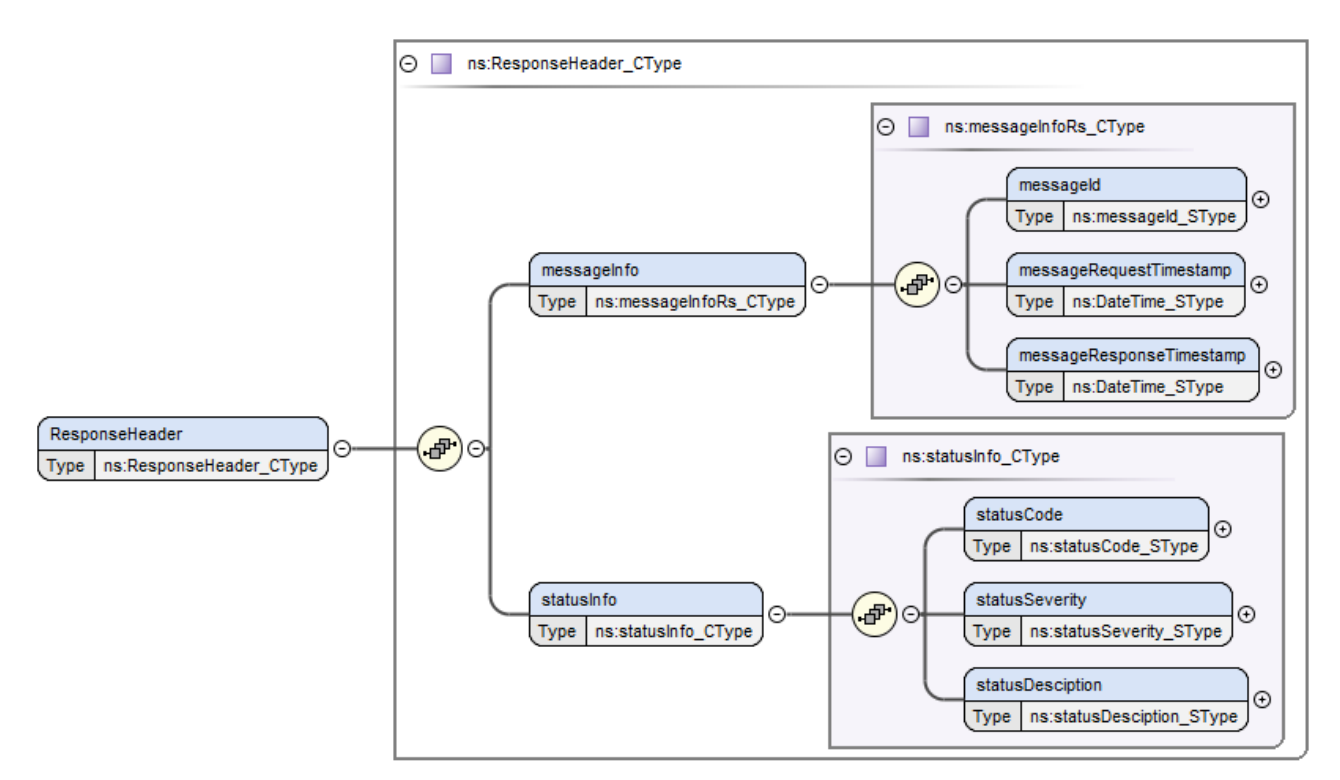

## **./messageInfo**

#### **./messageId**

Kérelemben található messageId. xsd string maxLength 256

#### **./messageRequestTimestamp**

Kérelemeben található időbélyeg. xsd dateTime

#### **./messageResponseTimestamp**

Válasz üzenet ideje. xsd dateTime

## **./statusInfo**

#### **./statusCode**

Válasz üzenet kommunikációs státusza

0 – nincs hiba, minden más érték hibát jelez

xsd string maxLength 16

## **./statusSeverity**

Szint. I – információ, W – figyelmeztetés, E – Hiba

xsd string maxLength 1

#### **./statusDescription**

Hiba oka vagy feldolgozási státusz leírása

xsd string maxLength 256

#### **Soap Body**

A SOAP Body operation része az xsd-ben meghatározott módon történik. A kitöltési segédletek csak a technikai mezőket tartalmazzák. Lásd Szolgáltatások

# **Szolgáltatások**

# **EmirDerivative**

Ügyfél auth.030 riport fogadása

## **Request**

*EmirDerivativeRq* minta *Generált minta*

```
<?xml version="1.0" encoding="UTF-8"?>
<ns:EmirDerivativeRq xmlns:auth030="urn:iso:std:iso:20022:tech:xsd:auth.030.001.03"
xmlns:head001="urn:iso:std:iso:20022:tech:xsd:head.001.001.01"
xmlns:ns092="urn:iso:std:iso:20022:tech:xsd:auth.092.001.04"
xmlns:nssq="http://xsd.keler.com/ESB/BusinessFunction/Emir/TradeReport/EmirStatusQuery"
xmlns:ns0="urn:iso:std:iso:20022:tech:xsd:head.003.001.03"
xmlns:nsde="http://xsd.keler.com/ESB/BusinessFunction/Emir/TradeReport/EmirDerivative"
xmlns:headns="urn:iso:std:iso:20022:tech:xsd:head.003.001.01"
xmlns:nsmd="http://xsd.keler.com/ESB/BusinessFunction/Emir/TradeReport/EmirMarginData"
xmlns:ibmSchExtn="http://www.ibm.com/schema/extensions"
xmlns:ns="http://xsd.keler.com/ESB/BusinessFunction/Emir/TradeReport"
xmlns:auth108="urn:iso:std:iso:20022:tech:xsd:auth.108.001.01"
xmlns:xsi="http://www.w3.org/2001/XMLSchema-instance">
   <nsde:BusinessPayload>
     <ns0:BizData>
       <ns0:Hdr>
         <head001:AppHdr>
           <head001:Fr>
             <head001:OrgId>
             </head001:OrgId>
           </head001:Fr>
           <head001:To>
             <head001:OrgId>
             </head001:OrgId>
           </head001:To>
           <head001:BizMsgIdr>BizMsgIdr0</head001:BizMsgIdr>
           <head001:MsgDefIdr>MsgDefIdr0</head001:MsgDefIdr>
           <head001:CreDt>2006-05-04T18:13:51.0</head001:CreDt>
         </head001:AppHdr>
       </ns0:Hdr>
       <ns0:Pyld>
         <auth030:Document>
           <auth030:DerivsTradRpt>
             <auth030:RptHdr>
               <auth030:NbRcrds>0</auth030:NbRcrds>
            </auth030:RptHdr>
             <auth030:TradData>
               <auth030:Rpt>
                <auth030:Rvv>
                   <auth030:CtrPtySpcfcData>
                     <auth030:CtrPty>
                        <auth030:RptgCtrPty>
                         <auth030:Id>
                           <auth030:Lgl>
                             <auth030:ld>
                                <auth030:LEI>00000000000000000000</auth030:LEI>
                             </auth030:Id>
                            </auth030:Lgl>
                          </auth030:Id>
                         \frac{1}{2} <auth030:Ntr>
                            <auth030:FI>
                              <auth030:Sctr>
                                <auth030:Cd>AIFD</auth030:Cd>
                              </auth030:Sctr>
                             <auth030:Sctr>
                               <auth030:Cd>AIFD</auth030:Cd>
                              </auth030:Sctr>
                              <auth030:ClrThrshld>false</auth030:ClrThrshld>
                            </auth030:FI>
```
 </auth030:Ntr> <auth030:DrctnOrSd> <auth030:CtrPtySd>SLLR</auth030:CtrPtySd> </auth030:DrctnOrSd> </auth030:RptgCtrPty> <auth030:OthrCtrPty> <auth030:IdTp> <auth030:Lgl> <auth030:Id> <auth030:LEI>00000000000000000000</auth030:LEI> </auth030:Id> </auth030:Lgl> </auth030:IdTp> <auth030:RptgOblgtn>false</auth030:RptgOblgtn> </auth030:OthrCtrPty> <auth030:SubmitgAgt> <auth030:LEI>00000000000000000000</auth030:LEI> </auth030:SubmitgAgt> </auth030:CtrPty> </auth030:CtrPtySpcfcData> <auth030:CmonTradData> <auth030:TxData> <auth030:TxId> <auth030:UnqTxIdr>00000000000000000000</auth030:UnqTxIdr> </auth030:TxId> <auth030:CollPrtflCd> <auth030:Prtfl> <auth030:Cd>Cd2</auth030:Cd> </auth030:Prtfl> </auth030:CollPrtflCd> <auth030:NtnlAmt> <auth030:FrstLeg> <auth030:Amt> <auth030:Amt Ccy="AAA">50.00000</auth030:Amt> </auth030:Amt> </auth030:FrstLeg> </auth030:NtnlAmt> <auth030:DlvryTp>PHYS</auth030:DlvryTp> <auth030:ExctnTmStmp>2006-05-04T18:13:51.0</auth030:ExctnTmStmp> <auth030:FctvDt>2006-05-04</auth030:FctvDt> <auth030:MstrAgrmt> <auth030:Tp> <auth030:Tp>BIAG</auth030:Tp> </auth030:Tp> </auth030:MstrAgrmt> <auth030:DerivEvt> <auth030:TmStmp> <auth030:Dt>2006-05-04</auth030:Dt> </auth030:TmStmp> </auth030:DerivEvt> <auth030:TradClr> <auth030:ClrSts> <auth030:Clrd> <auth030:Dtls> </auth030:Dtls> </auth030:Clrd> </auth030:ClrSts> </auth030:TradClr> </auth030:TxData> </auth030:CmonTradData> <auth030:Lvl>PSTN</auth030:Lvl> </auth030:Rvv> </auth030:Rpt>  $\frac{1}{2}$  <auth030:Rpt> <auth030:New> <auth030:CtrPtySpcfcData> <auth030:CtrPty> <auth030:RptgCtrPty> <auth030:ld> <auth030:Lgl> <auth030:Id>

 <auth030:LEI>00000000000000000000</auth030:LEI> </auth030:Id> </auth030:Lgl> </auth030:Id> <auth030:Ntr> <auth030:NFI> <auth030:Sctr> <auth030:Id>A</auth030:Id> </auth030:Sctr> <auth030:Sctr> <auth030:Id>A</auth030:Id> </auth030:Sctr> <auth030:ClrThrshld>false</auth030:ClrThrshld> </auth030:NFI> </auth030:Ntr> <auth030:DrctnOrSd> <auth030:Drctn> <auth030:DrctnOfTheFrstLeg>MAKE</auth030:DrctnOfTheFrstLeg> <auth030:DrctnOfTheScndLeg>MAKE</auth030:DrctnOfTheScndLeg> </auth030:Drctn> </auth030:DrctnOrSd> </auth030:RptgCtrPty> <auth030:OthrCtrPty> <auth030:IdTp> <auth030:Lgl> <auth030:Id> <auth030:LEI>00000000000000000000</auth030:LEI> </auth030:Id> </auth030:Lgl> </auth030:IdTp> <auth030:RptgOblgtn>false</auth030:RptgOblgtn> </auth030:OthrCtrPty> <auth030:SubmitgAgt> <auth030:LEI>00000000000000000000</auth030:LEI> </auth030:SubmitgAgt> </auth030:CtrPty> </auth030:CtrPtySpcfcData> <auth030:CmonTradData> <auth030:TxData> <auth030:TxId> <auth030:UnqTxIdr>00000000000000000000</auth030:UnqTxIdr> </auth030:TxId> <auth030:CollPrtflCd> <auth030:Prtfl> <auth030:NoPrtfl>NOAP</auth030:NoPrtfl> </auth030:Prtfl> </auth030:CollPrtflCd> <auth030:NtnlAmt> <auth030:FrstLeg> <auth030:Amt> <auth030:Amt Ccy="AAA">50.00000</auth030:Amt> </auth030:Amt> </auth030:FrstLeg> </auth030:NtnlAmt> <auth030:DlvryTp>PHYS</auth030:DlvryTp> <auth030:ExctnTmStmp>2006-05-04T18:13:51.0</auth030:ExctnTmStmp> <auth030:FctvDt>2006-05-04</auth030:FctvDt> <auth030:MstrAgrmt> <auth030:Tp> <auth030:Tp>BIAG</auth030:Tp> </auth030:Tp> </auth030:MstrAgrmt> <auth030:DerivEvt> <auth030:Tp>ALOC</auth030:Tp> <auth030:TmStmp> <auth030:Dt>2006-05-04</auth030:Dt> </auth030:TmStmp> </auth030:DerivEvt> <auth030:TradClr> <auth030:ClrSts> <auth030:NonClrd>

```
 <auth030:Rsn>NORE</auth030:Rsn>
                            </auth030:NonClrd>
                         </auth030:ClrSts>
                       </auth030:TradClr>
                     </auth030:TxData>
                   </auth030:CmonTradData>
                  <auth030:Lvl>PSTN</auth030:Lvl>
                 </auth030:New>
               </auth030:Rpt>
             </auth030:TradData>
           </auth030:DerivsTradRpt>
         </auth030:Document>
       </ns0:Pyld>
     </ns0:BizData>
  </nsde:BusinessPayload>
</ns:EmirDerivativeRq>
```
## *Kitöltési segédlet*

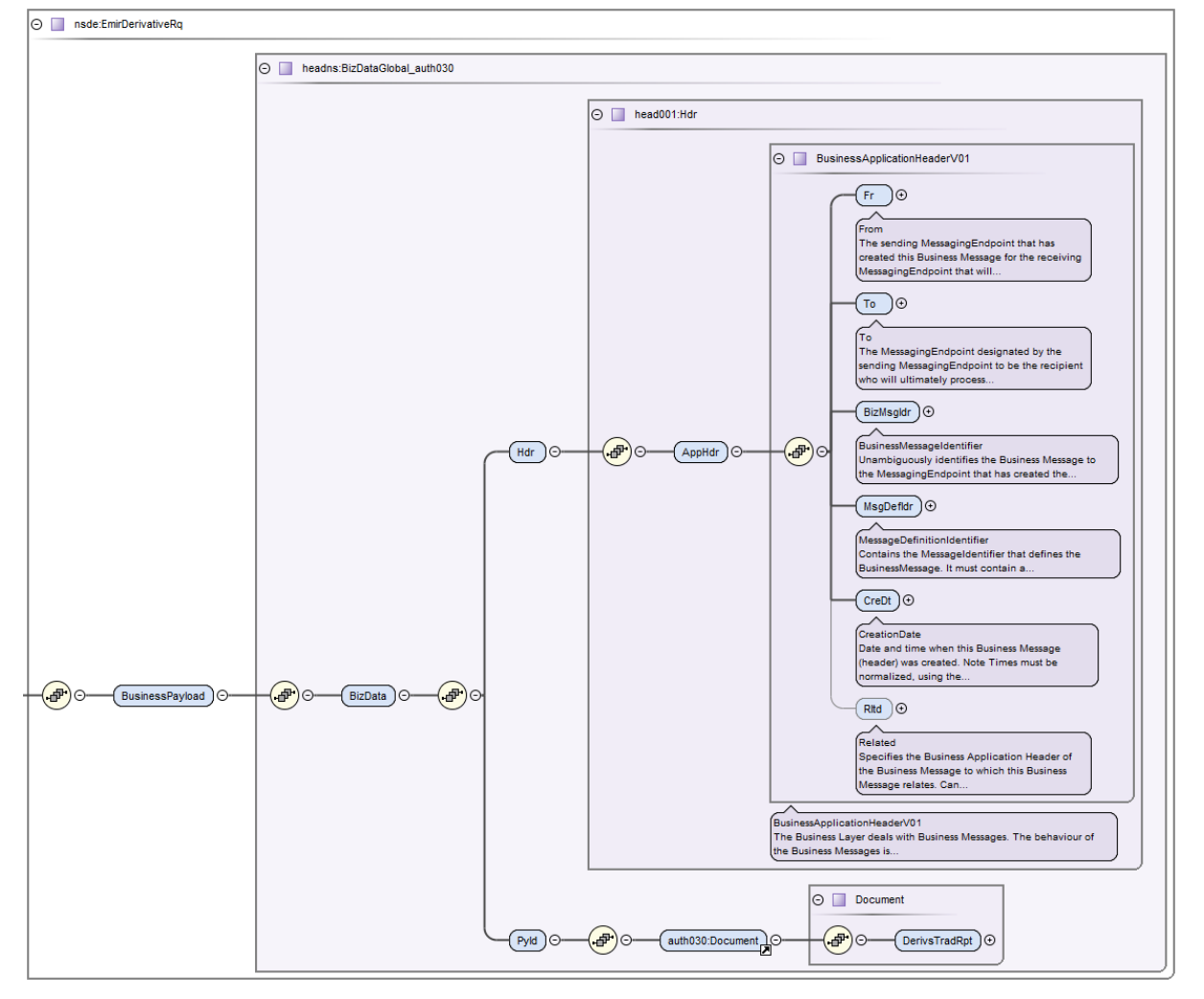

Az EMIRDerivativeRq üzenet a http://xsd.keler.com/ESB/BusinessFunction/Emir/TradeReport, az alatta található BusinessPayload a

http://xsd.keler.com/ESB/BusinessFunction/Emir/TradeReport/EmirDerivative névtérben található.

A BizData már az ESMA által meghatározott ISO20022-es szabványt követi.

## **./BusinessPayload/BizData/Hdr**

**./AppHdr/Fr/OrigId/Id/OrigId/Othr/Id** Beküldő LEI kódja **./AppHdr/Fr/OrigId/Id/OrigId/Othr/SchmeNm/Prtry** *'LEI'* Fix érték **./AppHdr/To/OrigId/Id/OrigId/Othr/Id** Keler Zrt LEI kódja **./AppHdr/To/OrigId/Id/OrigId/Othr/SchmeNm/Prtry** *'LEI'* Fix érték **./AppHdr/BizMsgIdr** Üzleti csomag egyedi azonosítója. Képzését az üzleti kitöltési útmutató tartalmazza (LEI kód + ügyfélnél egyedi azonosító). xsd string maxLength 35 **./AppHdr/MsgDefIdr** Jelentés ISO2022-es típusa. '*auth.030.001.01\_ESMAUG\_1.0.0'.* xsd string maxLength 35 **./AppHdr/CreDt** Jelentés ideje. xsd dateTime

Ismételt beküldés esetén (pl.: hálózati hiba miatt) a Keler TR rendszer a ./AppHdr/BizMsgIdr mező érték tekinti egyedi kulcsnak. Ez esetben a BusinessPayload tartalmának módosítása nem szükséges.

## **Response**

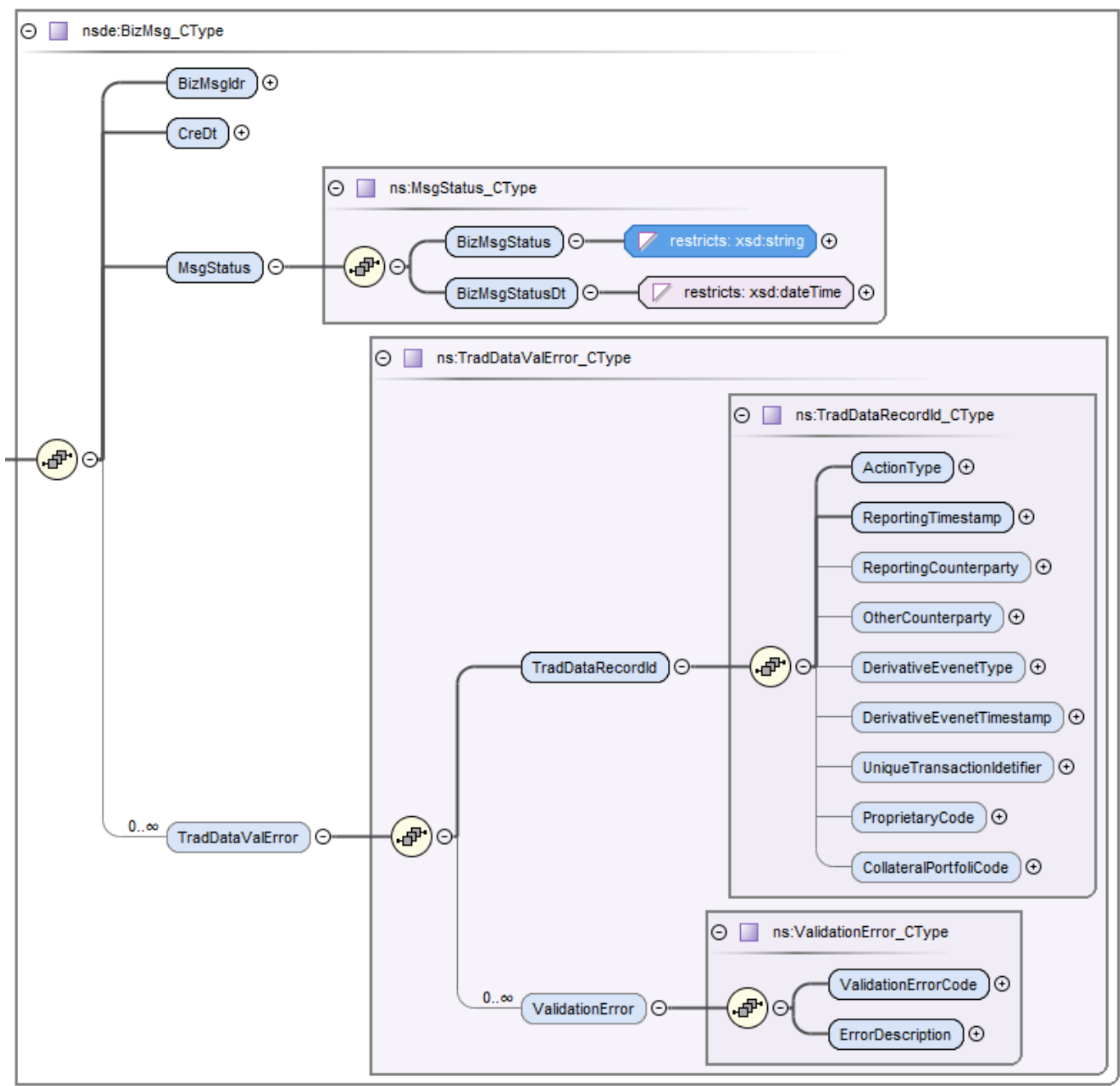

Válaszban visszaadott, adható értékek

## **./BizMsgIdr**

Eredeti üzenet BAH-ból (Hdr). xsd string maxLength 35 **./CreDt**  Eredti üzenet BAH-ból (Hdr). xsd dateTime **./MsgStatus/BizMsgStatus** xsd string maxLength 7

A BizMsgStatus lehetséges értékei:

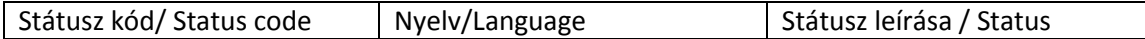

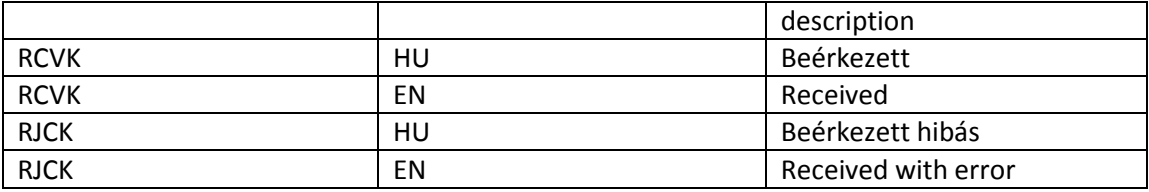

#### **./MsgStatus/BizMsgStatusDt**

Státusz üzenet ideje. xsd dateTime **./TradDataValError(opcionális, csak hiba esetén)/TradDataRecordId/** A csomag rekord szintű beazonosításához szükséges mezők **./ActionType** Opeartion-ból adódik. Át kell fordítani new-NEWT stb **./ReportingTimestamp** Riport timestamp \*/RptgTmStmp **./ReportingCounterparty** LEI kód \*/RptgCtrPty/Id/Lgl/LEI ./**OtherCounterparty** Legal (Lgl) vagy Natural (Ntrl) azonosító **./DerivativeEvenetType** Jelenleg nem használt mező **./DerivativeEvenetTimestamp** Jelenleg nem használt mező **./UniqueTransactionIdetifier** UTI UnqTxIdr **./ProprietaryCode** Riport Prtry értéke **./CollateralPortfoliCode** Riport Prtfl/Cd értéke

A visszaadott azonosító adatok a beérkezett hibás jelentésben szereplő azonosító adatoktól függően eltérőek lehetnek.

## **./TradDataValError(opcionális, csak hiba esetén)/ValidationError/**

## **./ValidationErrorCode**

Amennyiben üzleti-logikai hiba található az adott rekordban, úgy annak a hibakódja és leírása. Hibakódok listáját az üzleti leírás tartalmazza

## **./ErrorDescription**

Hiba leírása

# **EmirMarginData**

Ügyfél auth.108 riport fogadása

## *Kitöltési segédlet*

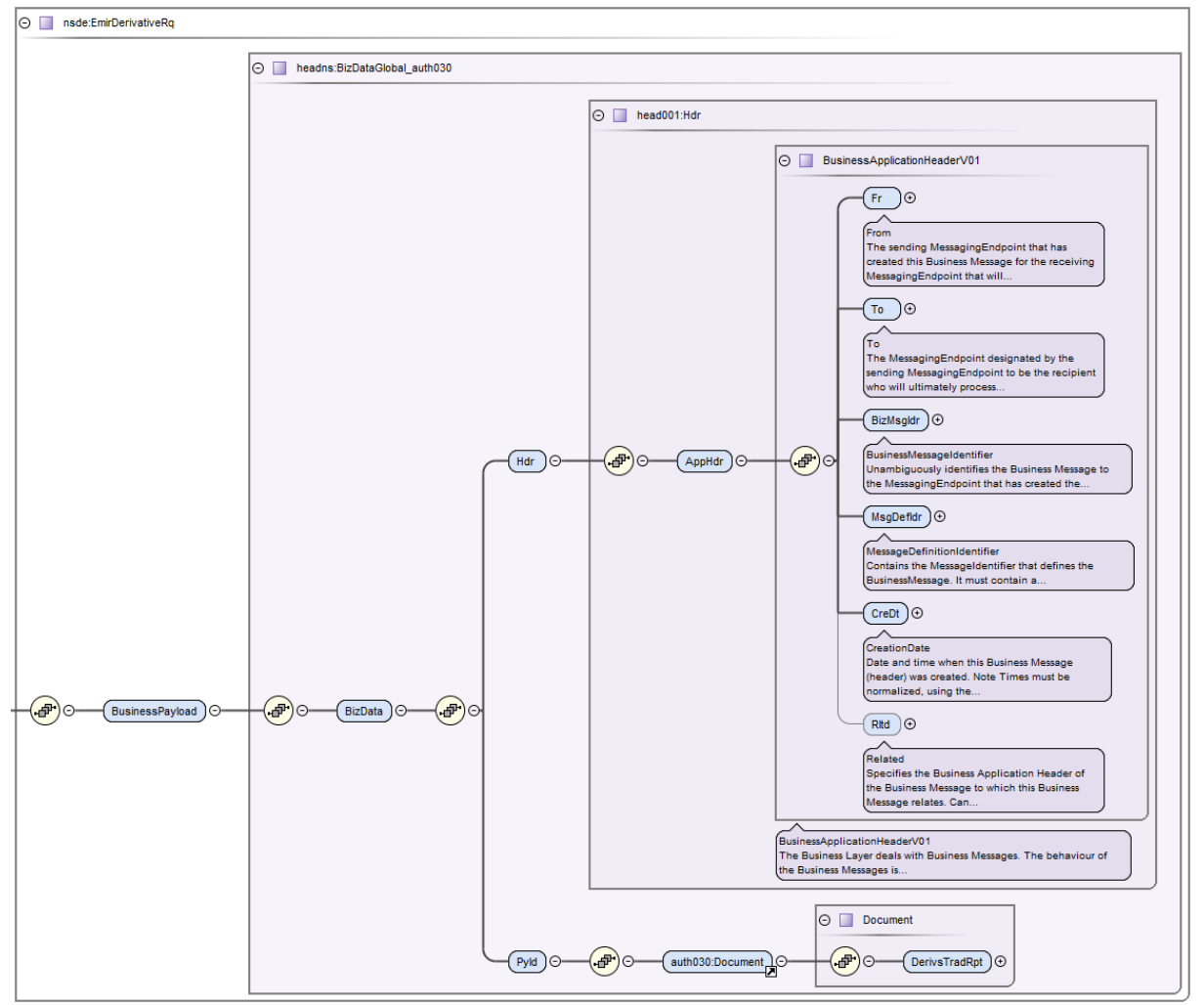

Az EMIRDerivativeRq üzenet a http://xsd.keler.com/ESB/BusinessFunction/Emir/TradeReport, az alatta található BusinessPayload a

http://xsd.keler.com/ESB/BusinessFunction/Emir/TradeReport/EmirMarginData névtérben található. Az BizData már az ESMA által meghatározott ISO20022-es szabványt követi.

## **./BusinessPayload/BizData/Hdr**

**./AppHdr/Fr/OrigId/Id/OrigId/Othr/Id**

Beküldő LEI kódja

**./AppHdr/Fr/OrigId/Id/OrigId/Othr/SchmeNm/Prtry**

*'LEI'* Fix érték

**./AppHdr/To/OrigId/Id/OrigId/Othr/Id**

Keler Zrt LEI kódja

## **./AppHdr/To/OrigId/Id/OrigId/Othr/SchmeNm/Prtry**

*'LEI'* Fix érték

## **./AppHdr/BizMsgIdr**

Üzleti csomag egyedi azonosítója. Képzését az üzleti kitöltési útmutató tartalmazza (LEI kód + ügyfélnél egyedi azonosító). xsd string maxLength 35

## **./AppHdr/MsgDefIdr**

Jelentés ISO2022-es típusa. '*auth.108.001.01\_ESMAUG\_1.0.0'.* xsd string maxLength 35

## **./AppHdr/CreDt**

Jelentés ideje. xsd dateTime

Szolgáltatás működése megegyezik a EmirDerivative működésével

# **EmirStatusQuery**

Ügyfél által feladott riport trade repo státuszának lekérdezése

**Request** O a nssq:EmirStatusQueryRq BizMsgldr O restricts: xsd:string O

## **./BizMsgIdr**

Eredeti üzenet BAH-ból (Hdr). xsd string maxLength 35

## **Response**

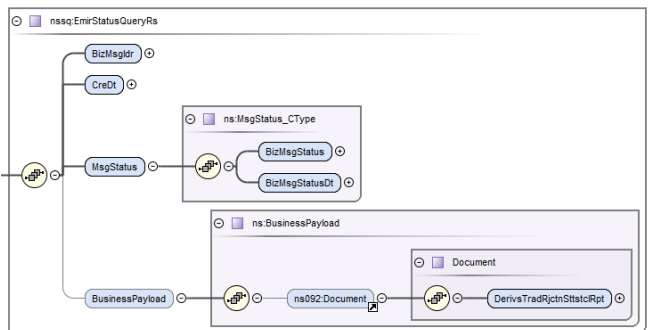

Válasz üzenetben visszaadott értékek.

## **./BizMsgIdr**

Eredeti kérelemből a BizMsgIdr. xsd string maxLength 35

## **./CreDt**

Eredeti riport timestamp BAH-ból (Hdr) xsd dateTime

## **./MsgStatus/BizMsgStatus**

Riportra csomagra vonatkozó státusz. xsd string maxLength 7 BizMsgStatus lehetséges értékei:

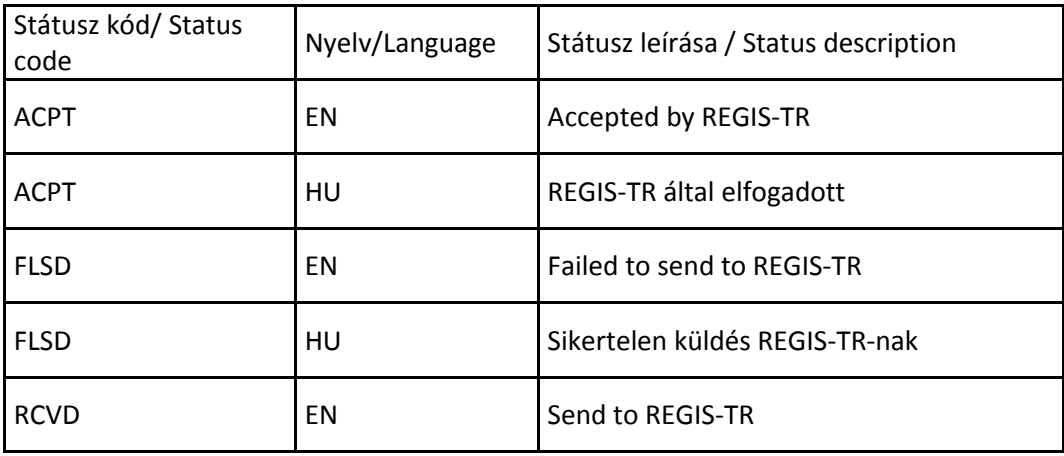

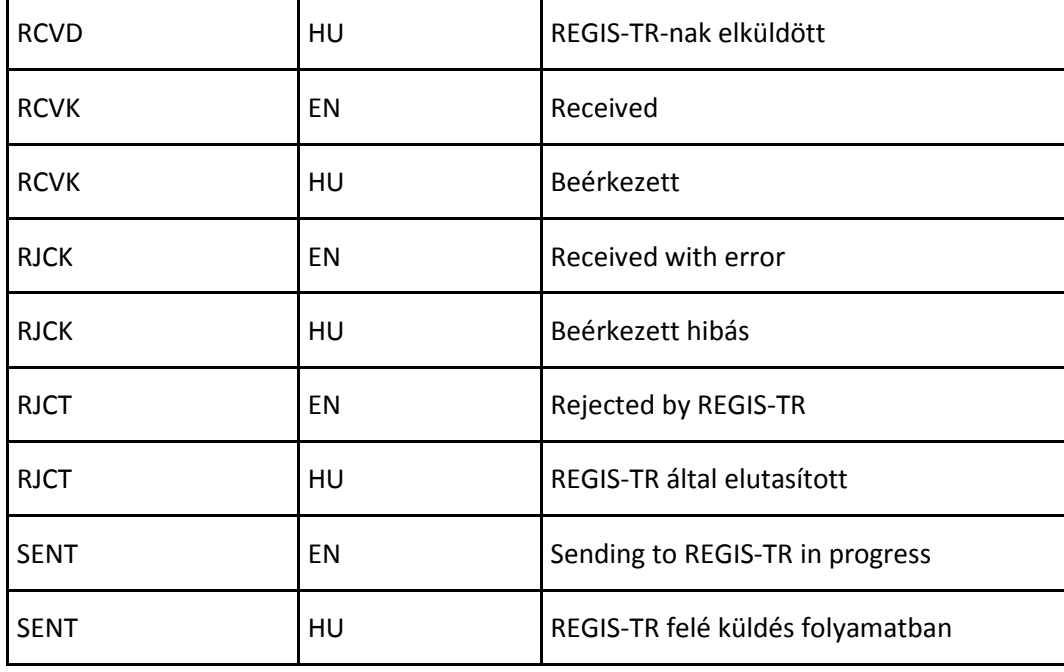

## **./MsgStatus/BizMsgStatusDt**

Current timestamp. xsd dateTime

## **./BusinessPayload/Document**

Trade repo által visszaadott, BizMsgIdr alapján beazonosított auth.092

## **Hibakezelés**

Hálózati, időtúllépési hibák esetén azonos tartalommal SOAP hívást kell megismételni. Amennyiben a csomag előzőleg sikeresen befogadásra került, úgy (az egyébként duplikált) hívás válasza pozitív visszajelzést tartalmaz majd, de nem kerül újbóli feladásra a trade repo felé. Így elkerülhetőek a duplikátumok és az előzőleg meghiúsult hívás lezárható.

Előzőleg hibásnak tekintett (RJCT státuszú) csomagok ismételt feladása esetén a "Ilyen BizMsgIdr már van a rendszerben" hiba jelenik meg a válasz üzenetben. Ez esetben új BizMsgIdr-el kell a hívást megismételni.

Előfordulhat egyéb rendszerelérési hiba, melyet az köztes middleware rétek a SOAP header ./ResponseHeader/statusInfo részben ad vissza.

## **./statusCode**

0 – nincs hiba, minden más érték hibát jelez, http reply status code 200 9001 – Feldolgozási hiba (pl.: xsd validáció) vagy KelerTR elérési hiba, http reply status code 500 9003 - KelerTR által visszaadott hiba, http reply status code 404 xsd string maxLength 16 **./statusSeverity** Szint. I – információ, W – figyelmeztetés, E – Hiba xsd string maxLength 1

Amennyiben le nem kezelt vagy váratlan hiba fordul elő, úgy szabványos SOAP fault kerül a válaszba, http reply status code 500